# Svenska kyrkan

MALMÖ

#### Kyrkorådet Protokoll 2023-11-09

 Sida 1 Plats: AU på S:t Mikael, Orkestergatan 5 Malmö, övriga ledamöter via Teams Tid: 17.00–17.20

#### Ledamöter

Per Håkansson, ordförande, närvarande Helén Persson, vice ordförande, närvarande Patrik Lindqvist, frånvarande Carina Nilsson, frånvarande Lotti Ryberg Welander, närvarande Mats Högelius, frånvarande Ingrid Petersson, frånvarande Camilla Andersson, närvarande Nichlas Holmgren Gellersten, närvarande Marcus Romedahl, närvarande Gunilla Hallonsten, kyrkoherde, frånvarande

#### Ersättare

Torleif Stenberg, närvarande, tjänstgörande Gunilla Bengtsson, närvarande, tjänstgörande Elisabet Holmstedt, frånvarande John Cristiansson, närvarande, tjänstgörande Fredrik Hinton, närvarande, tjänstgörande Lisbeth Persson Ekström, närvarande Leif Aruhn-Solén, frånvarande

#### Övriga närvarande

Bengt Persson, begravningsombud, frånvarande

#### Tjänstemän

Nils Urban Råwall, projektledare, sekreterare

Underskrifter §§ 203 - 207 Digitalt; se sista sidan.

Meddelande om att protokollet justerats 2023-11- och finns anslaget på pastoratets anslagstavla, betygar på tjänstens vägnar

Underskrift

# Svenska kyrkan

MALMÖ

#### Kyrkorådet Protokoll 2023-11-09

#### § 203 Sammanträdets öppnande

Ordföranden öppnar sammanträdet.

#### § 204 Val av justeringsperson

Till att jämte ordförande justera dagens protokoll utses Camilla Andersson. Protokollet justeras måndagen den 13 november. Justering sker med digital signatur.

#### § 205 Godkännande av dagordning

Dagordningen godkänns.

#### § 206 Utbetalning av stiftelsemedel

Efter genomgång av disponibla medel och statuten i stiftelserna, föreslås efter förslag från Malmö pastorats diakoner, att utdelning enligt följande ska ske:

- 1. Stiftelsen Arvid och Sigurd Stadlers minnesfond 20 personer 30 000:-
- 2. Elin och Zelma Olssons donationsfond 39 personer 54 600:-
- 
- 4. Stiftelsen Mai Pehrsons donationsfond
- 5. Elof och Amanda Karlssons stiftelse
- 6. Stiftelsen Kamratkretsen 23 personer 32 200:-
- 
- 8. Stiftelsen Gunnar Lysdahls Minnesfond
- 9. Stiftelsen Amelie och CH Swenssons fond S:t Petri
- 10. Stiftelsen Amelie och CH Swenssons fond S:t Pauli 16 personer 96 000:-
- 11. Agda Gullbergs Fond 1 person 6 000:-
- 12. Anna och Einar Sahlens församlingsfond 10 personer 60 000:-
- 13. Elvira och Nils Gardhins understödsstiftelse 12 personer 72 000:-
- 14. Jonas och Christina Franzéns fond 4 personer 24 000:-
- 15. Elsa Hegardts fond 3 personer 18 000:-
- 16. Stiftelsen Bertha och Ivar Dorns Donationsfond 21 personer 29 400:-
- 17. Signe och Folke Rudenbergs Stiftelse 7 personer 9 800:-
- 18. Syskonen Envalls understödsfond 17 personer 102 000:-
- 19. Stiftelsen Hulda Borgströms Donation 10 personer 14 000:-
- 
- 

3. Nanny och Carl Södergrens stiftelse 5 personer 7 000:- 7. Stiftelsen Carin och Frans Påhlssons minnesfond 19 personer 26 600:-<br>18 000:- 8. Stiftelsen Gunnar Lysdahls Minnesfond 19 personer 18 000:-<br>18 9. Stiftelsen Amelie och CH Swenssons fond S:t Petri 19 personer 24 000:-20. Hermods 41 personer 57 400:- 21. Crafoord 378 personer 529 100:- Sjukhuskyrkan för julfest

med sprutbytet 10 000:-

#### Arbetsutskottets förslag

#### kyrkorådet beslutar

att stiftelsemedel enligt ovan ska utbetalas ut i början av december 2023.

#### Kyrkorådets beslut

#### kyrkorådet beslutar

att stiftelsemedel enligt ovan ska utbetalas i början av december 2023. att paragrafen förklaras för omedelbart justerad.

# Svenska kyrkan

MALMÖ

#### Kyrkorådet Protokoll 2023-11-09

§ 207 Sammanträdet avslutas

Ordföranden förklarar sammanträdet avslutat.

Sida 3

## Verifikat

Transaktion 09222115557504587916

## Dokument

Protokoll KR 2023-11-09 Huvuddokument 3 sidor Startades 2023-11-13 08:32:55 CET (+0100) av Nils-Urban Råwall (NR) Färdigställt 2023-11-15 07:48:17 CET (+0100)

### Signerare

Nils-Urban Råwall (NR) Svenska kyrkan Malmö Org. nr 252003-1051 nils-urban.rawall@svenskakyrkan.se +46761184724 Signerade 2023-11-13 08:32:55 CET (+0100) Per Håkansson (PH) per.hakansson@svenskakyrkan.se +46 739430248 Signerade 2023-11-15 07:48:17 CET (+0100) Camilla Andersson (CA) Camilla.Andersson8@svenskakyrkan.se +46 734316467 Signerade 2023-11-13 08:49:25 CET (+0100)

Detta verifikat är utfärdat av Scrive. Information i kursiv stil är säkert verifierad av Scrive. Se de dolda bilagorna för mer information/bevis om detta dokument. Använd en PDF-läsare som t ex Adobe Reader som kan visa dolda bilagor för att se bilagorna. Observera att om dokumentet skrivs ut kan inte integriteten i papperskopian bevisas enligt nedan och att en vanlig papperutskrift saknar innehållet i de dolda bilagorna. Den digitala signaturen (elektroniska förseglingen) säkerställer att integriteten av detta dokument, inklusive de dolda bilagorna, kan bevisas matematiskt och oberoende av Scrive. För er bekvämlighet tillhandahåller Scrive även en tjänst för att kontrollera dokumentets integritet automatiskt på: https://scrive.com/verify

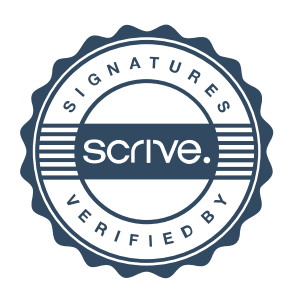